## UNITED STATES OF AMERICA RECEIVED POSTAL RATE COMMISSION Jun 19 1 2 WASHINGTON, D.C. 20268-0001

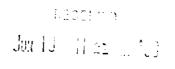

HEET COMMENT OF THE PROPERTY OF THE PROPERTY O

Before Commissioners:

Edward J. Gleiman, Chairman;

George W. Haley, Vice Chairman;

Ruth Y. Goldway\*; W.H. "Trey" LeBlanc III;

and George A. Omas

Postal Rate and Fee Changes

Docket No. R97-1

## **ERRATA NOTICE**

(Issued June 19, 1998)

## OPINION AND RECOMMENDED DECISION

(Issued May 11, 1998)

In the Docket No. R97-1 Opinion and Recommended Decision, issued May 11, 1998, the changes identified below should be made:

Para. 2039, line 6 Change "counting" to "accounting".

Para. 2151, line 2 Change "differs" to "differ".

Para. 4003 Change "USPST30" to "USPS-T-30".

Para. 4035 Replace the second sentence with the following:

"In particular, efficiency in consumption implies setting the ratio of the price of good A to the price of good B equal to the ratio of the increased utility a consumer obtains from an

additional union of good A to the increased utility the

consumer obtains from an additional unit of good B, at the

current level of consumption of both goods for all

Not participating.

|                        | consumers. At the same time," and change the word "Efficient" to "efficient".                                                                                                    |
|------------------------|----------------------------------------------------------------------------------------------------|
| Para. 4041, line I     | Add the word "behave" after the word "functions", and change "like" to "as".                                                                                                    |
| Para. 4083, line 2     | Change "institutional costs as witness Crowder suggests. This" to "institutional costs. As witness Crowder suggests this".                                                                                                    |
| Fn. 51, page 242       | In the first formula, second term, first denominator, change "1- $\lambda$ " to "(1- $\lambda$ )"; change "The Ramsey problem is to minimize" to "The Ramsey problem is to maximize"; in the final formula change " $P_i q_i$ " to " $P_i (q_i)$ ". |
| Para. 5180, line 1 & 7 | Change "MMA" to "BUG".                                                                                                    |
| Para. 5385, line 11    | Add "the" after "NAA argues that".                                                                                                    |
| Para. 5414, line 1     | Add "Nonprofit" after "full".                                                                                                    |
| Page 401               | Delete blank Table 5-10.                                                                                                    |
| Para. 5491, line 6     | Change "Nonprofit" to "nonprofit".                                                                                                    |
| Para. 5501, line 6     | Change "DDU/SCF" to "SCF/DDU".                                                                                                    |
| Para. 5516, line 6     | Change "wordshare" to "workshare".                                                                                                    |
| Para. 5537, line 3     | Change "from" to "for".                                                                                                    |
| Para. 5566, line 10    | Change "uses" to "use".                                                                                                    |
| Para. 5582, line 6     | Change "discriminates" to "discriminate".                                                                                                    |
| Para. 5588, line 17,   | Change citation from "Tr. 2/11774-75" to "Tr. 22/11774-75".                                                                                                    |
| Para. 5831, line 1     | Delete "SCF" after the word "cents" and add "SCF" after the word "for".                                                                                                    |

Table 5-22, page 562 In row "Group E, Sizes 1-5", Column "Postal Service

Proposed Fee", insert "0.00".

Para. 5983 Delete the second sentence in this paragraph.

Para. 6531, line 9 Change "Notice of Inquiry No. 2" to "Notice of Inquiry No. 1".

Appendix One

Rate Schedule 322.1A In row Oversize parcels, change "45.88" to "34.07"; change

"49.98" to "38.18"; change "56.02" to "44.22"; change "65.60" to "53.79"; change "76.92" to "65.11"; change "92.33" to

"80.53"; and change "117.92" to "106.01".

In note 6, change "322.16" to "322.161".

Add note 7 to read as follows:

Parcel Post pieces exceeding 84 inches in length and girth combined and weighing less than 15 pounds are subject to a rate equal to that for a 15 pound parcel for the zone to which

the parcel is addressed.

Rate Schedule 322.1B Change 2 pound, Local rate from "\$2.80" to "\$2.67".

In row Oversize parcels, change "28.72" to "19.43"; and

change "37.71" to "28.42" each time it appears.

In note 3, change "322.16" to "322.161".

Add note 4 to read as follows:

Parcel Post pieces exceeding 84 inches in length and girth combined and weighing less than 15 pounds are subject to a rate equal to that for a 15 pound parcel for the zone to which

the parcel is addressed.

Rate Schedule 322.1C In row Oversize parcels, change "24.29" to "15.43".

In note 2, change "322.16" to "322.161".

Redesignate note 3 as note 4, and add new note 3 to read as follows:

Parcel Post pieces exceeding 84 inches in length and girth combined and weighing less than 15 pounds are subject to a rate equal to that for a 15 pound parcel for the zone to which the parcel is addressed.

Rate Schedule 322.1D

In note 1, change "322.16" to "322.161".

Redesignate note 2 as note 3 and add new note 2 to read as follows:

Parcel Post pieces exceeding 84 inches in length and girth combined and weighing less than 15 pounds are subject to a rate equal to that for a 15 pound parcel for the zone to which the parcel is addressed.

Rate Schedule 322.1E

In note 1, change "322.16" to "322.161".

Redesignate note 2 as note 3 and add new note 2 to read as follows:

Parcel Post pieces exceeding 84 inches in length and girth combined and weighing less than 15 pounds are subject to a rate equal to that for a 15 pound parcel for the zone to which the parcel is addressed.

Fee Schedule 961

In category "PLAIN BULK (500) size > #6-3/4 through #10", after "Window" category, add category "Hologram" and in the "Fee" column add "\$15.50".

Appendix Two

Page 10

Reference to "221.27" should be underlined.

Page 18

In Section 260 Ancillary Services, add "i." before "Delivery

Confirmation (limited to Priority Mail)".

Page 32

In the reference "322.1[7]8", the "8" should be underlined.

Page 84

In section 944.22, d., add the word "or" after "exchanges;".

Page 93

In section 952.31, change "[regulation.]" to "[regulation]" and add "." after the brackets.

## **Technical Appendices**

Appendix G, page 1

In the column headed "Contribution to Institutional Cost (\$000)", replace the "Total All Mail" figure of "18,845,043" with "21,066,498"; replace the "Total Mail & Services" figure of "19,424,662" with "21,646,118".

In the column headed "Contribution to Institutional Cost/Pc. (cents)" replace the "Total All Mail" figure of "9.664" with "10.803"; replace the "Total Mail & Services" figure of "9.961" with "11.101".

Appendix G, page 2

In the column headed "Units (000)" replace the "Subtotal-volumes & revenues" figure of "53,182,416" with "54,103,260"; replace the "Total Regular Letters" figure of "58,268,774" with "59,189,618"; replace the "Total Automation Letters" figure of "100,730,328" with "36,545,126"; and replace the "Total First-Class Letters" figure of "158,999,102" with "95,734,744".

Appendix G, page 3

In the column headed "Units (000)", replace the "Subtotal-volume & revenue" figure of "2,546,942" with "3,137,601"; replace the "Total Regular Cards" figure of "3,204,804" with "3,795,463"; replace the "Total First-Class Cards" figure of "5,101,282" with "5,691,941"; and replace the "TOTAL FIRST-CLASS MAIL" figure of "164,100,384" with "101,426,685".

Replacement pages 32 and 33 are attached.

yfic J. Dittack

Oyril J. Bittack

Acting Secretary